## **Introducción a la Fotografía Astronómica con Webcam**

## Oliver Christopher López, olichris26@gmail.com Complejo Astronómico Andrés Bello www.olichris.jimdo.com

El paso de la fotografía con película a la digital fue un proceso que ocurrió primero en la astronomía profesional para luego ser experimentada por los aficionados, las razones fueron muchas: no se podía disponer de las imágenes hasta el momento en que se revelaba el rollo, hasta ese momento no se sabia si había algún error en la foto para tomar otra en sustitución de la imagen defectuosa, igualmente si se descubría algo, en el caso de cometas o asteroides que son objetos que cambian rápidamente de posición, era dificultoso ubicarlos días después de tomada la foto para calcular los elementos orbitales, el error de no reciprocidad o **FLRBI**, que consiste en que a medida que va transcurriendo el tiempo de exposición de la foto, la película se va volviendo menos sensible a la luz que cuando se comenzó la toma, perdiendo la linealidad y distorsionándose los valores de brillo en función del tiempo de exposición, etc. En la actualidad el aficionado tiene muchas de las posibilidades que solo tenían los profesionales en los grandes observatorios hace unos 15 o 20 años, la cámara que usaremos para comenzar son las webcam, que literalmente las conseguimos a la vuelta de la esquina por precios sumamente baratos. En Internet podemos encontrar múltiples paginas de aficionados que realizan Imágenes planetarias con webcam, sin embargo en su mayoría son modelos y marcas muy diferentes a las que encontramos en Venezuela, en este articulo, el primero de una serie de ellos, nos introduciremos en la fotografía astronómica digital partiendo de una webcam, con la que no solo podemos hacer imágenes planetarias, que es lo común, sino fotografías de larga exposición sin necesidad de modificar la cámara electrónicamente y por medio de el programa **Astrosnap**, mi objetivo es ahorrarle a los lectores tiempo, dinero y los experimentos que tuve que hacer para lograr conseguir buenos resultados con mi telescopio y mis dos webcam, al exponerle que cosas son las que funcionan con los modelos que tenemos en nuestro comercio.

Ya desde el año **2002** realizaba astrofotografía con película, pero en **Agosto** del año **2005** me compre una **Pentium II 400Mz** y **128** de memoria **RAM** la cual lleve a **320**, dos meses después compre una webcam para tomar imágenes con el telescopio, use la **Genius VideoCAM NB300** (imagen inferior) esta posee un sensor **CMOS** de **352 x 288** píxel, (**101.376** píxel), era la mas barata y se conseguía en casi todos los comercios, sus fabricantes recomiendan para esta una velocidad mínima de procesador de **400 MHz** y **64 MB** de **RAM**, su driver corre en Windows XP/Me/2000/98SE. Es una cámara extremadamente mala para usarse en MSN y videoconferencia, los que la han comprado se han arrepentido, pero de las cámaras que he usado con mi telescopio a sido la mejor, la calidad de los colores y la nitidez después de montada al telescopio, desplaza a cualquier otra webcam. Antes de finalizar el año **2005** probé la **Siragon Avila**, que tenía píxeles rectangulares, y en Enero de **2006** la **Genius VideoCAM Look** (imagen inferior) que me daba una imagen de muy poco aumento, con ellas experimente en mi telescopio y llegue establecer los siguientes puntos:

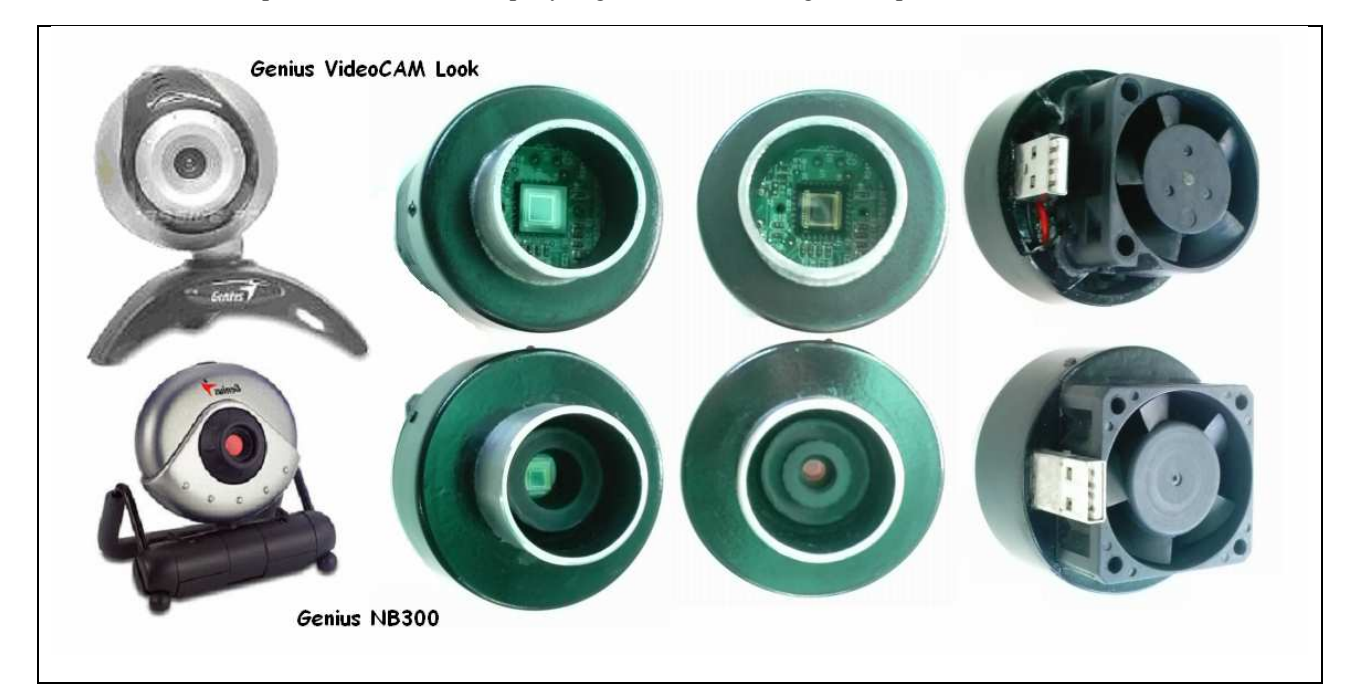

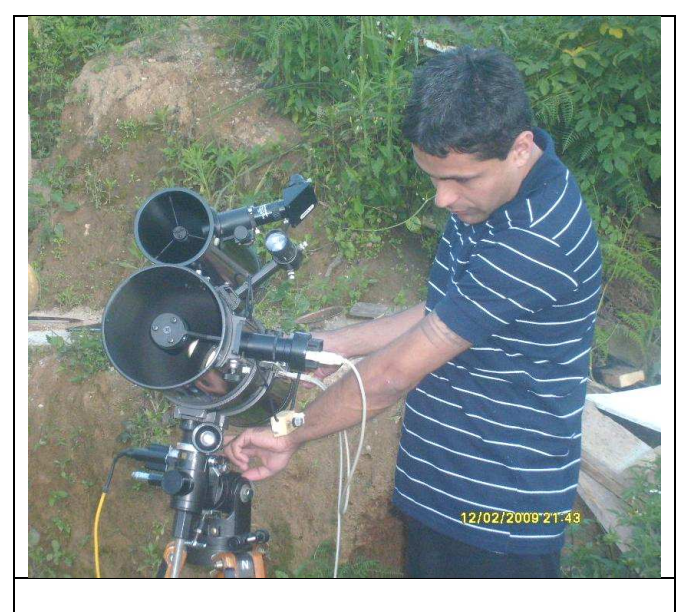

**Genius NB montada en Reflector De 15 cm. 23/02/2009 - San Pedro de los Altos (Foto del Autor)** 

Las imágenes muestran el aspecto de las cámaras después de su adaptación para usarse montadas al porta ocular del telescopio, no tienen ninguna modificación electrónica, solo la pasamos de la carcasa donde viene a una mas adecuada, le quitamos el lente dejando el filtro infrarrojo, ya que ahora el nuevo lente de la cámara será en propio telescopio. El ventilador es para enfriar el circuito y llevar el ruido al mínimo. La **Ezonics EZCam USB II** es otra cámara de excelente calidad que he utilizado para planetas.

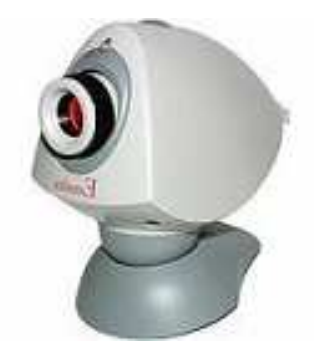

Lo primero que debemos tener en cuanta antes de

comenzar a trabajar con estas cámaras, es que ellas trabajan a través del puerto **USB** "Universal Serial Bus", el **1.1**  transmite los datos a una velocidad de **12 Mbit/s**, y el **2.0** a **480 Mbit/s** (40 veces mas rápido), es conveniente usar computadoras rápidas y el puerto USB 2.0, para que el video registre todos los cambios que captura la cámara de un cuadro a otro, de no ser así se guardara muchas veces los mismos cuadros, observándose un efecto como de **"cámara lenta"**. En mi antigua Pentium II de 400 Mhz y 320 RAM, no importaba los **fps (cuadros por segundo**) que configurara, los videos no sobrepasaban los **2 fps**, y en la Pentium III 1 Ghz y 512 RAM, nunca obtuve más de **10 fps**. Se puede aumentar los fps en la captura pero la cantidad de cuadros útiles será la misma, ya que esto depende de la rapidez de la computadora, al igual que la calidad de la imagen y sus colores.

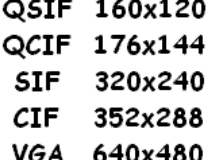

También la resolución real del sensor de la webcam influye en nuestro trabajo, un sensor con mayor cantidad de píxeles genera una mayor cantidad de información que la computadora tiene que procesar, sea una computadora rápida o lenta, yo recomiendo para planetas, cámaras con sensores de **352 x 288** píxel, a la izquierda las denominaciones para la resolución real en píxeles de los sensores:

Esta imagen de saturno la obtuve de procesar un video capturado con la Genius NB desde Guarenas el **30/01/2007** a las **22.11,** fue ampliada 1.5 X en Registax 2. Las imágenes se obtienen de descomponer el video tomado con la webcam en los cuadros que lo conforman, sustrayendo los de mayor turbulencia atmosférica, y usando los de mayor calidad y nitidez para hacer un cuadro promedio. Mientras mas cuadros por segundos configuramos para capturar el video los cuadros tienen un menor tiempo de exposición captando instantes más cortos de la imagen, teniendo menor posibilidad de que la turbulencia atmosférica borre los detalles.

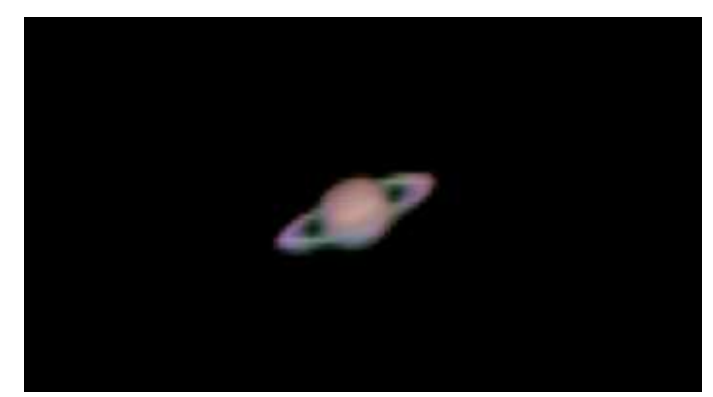

La imagen inferior izquierda fue la primara que tome de la luna desde Guarenas probando la cámara en octubre de 2005, la de la derecha es una imagen procesada con el programa Registax 2 y 3, de un video tomado el 12/04/2009 desde los Teques con la misma cámara e igual telescopio.

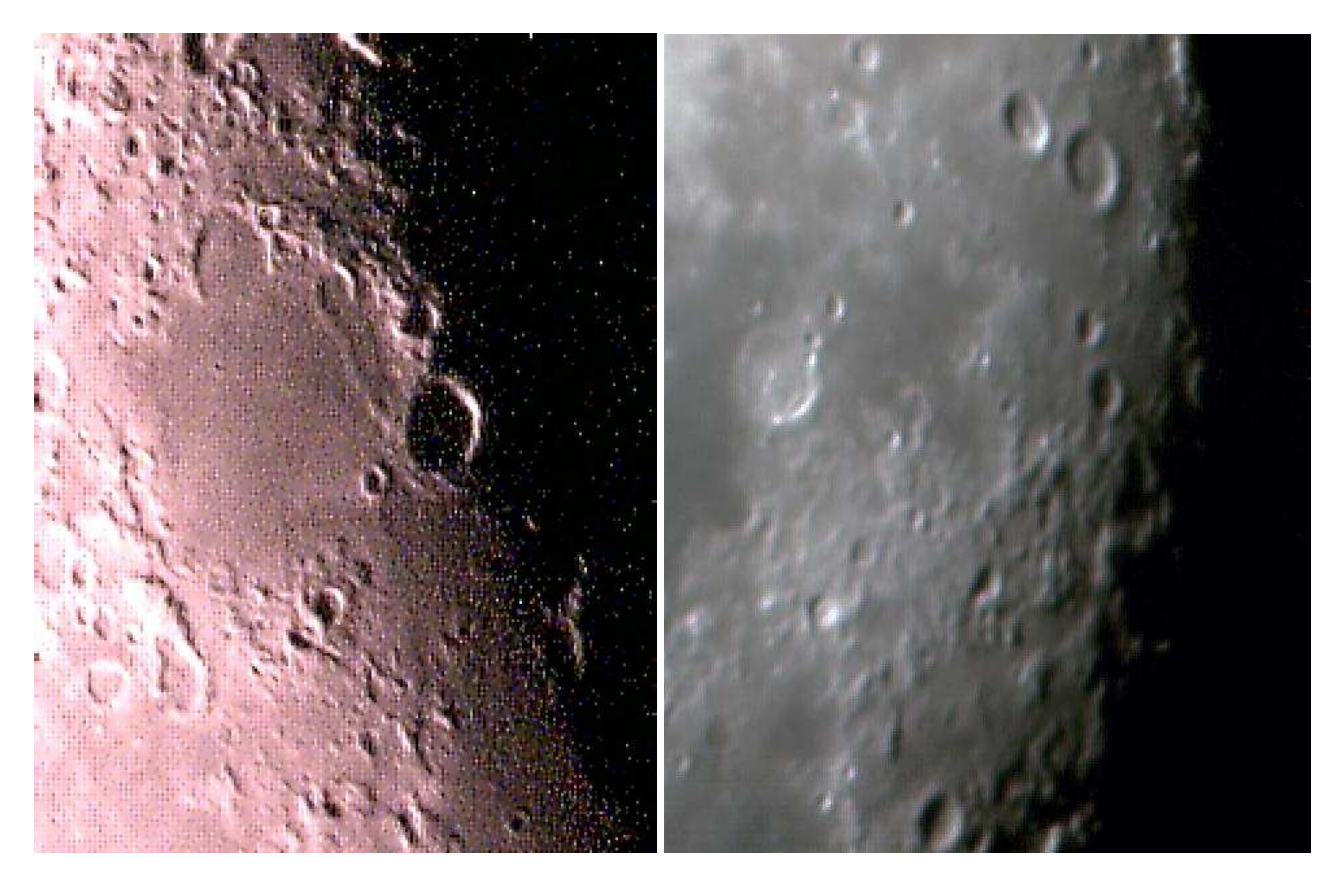

**Mar del Néctar y el cráter Beaumont Octubre/2005 - Cráteres: Posidonius, Atlas y Hércules, 12/04/2009, 22.41** 

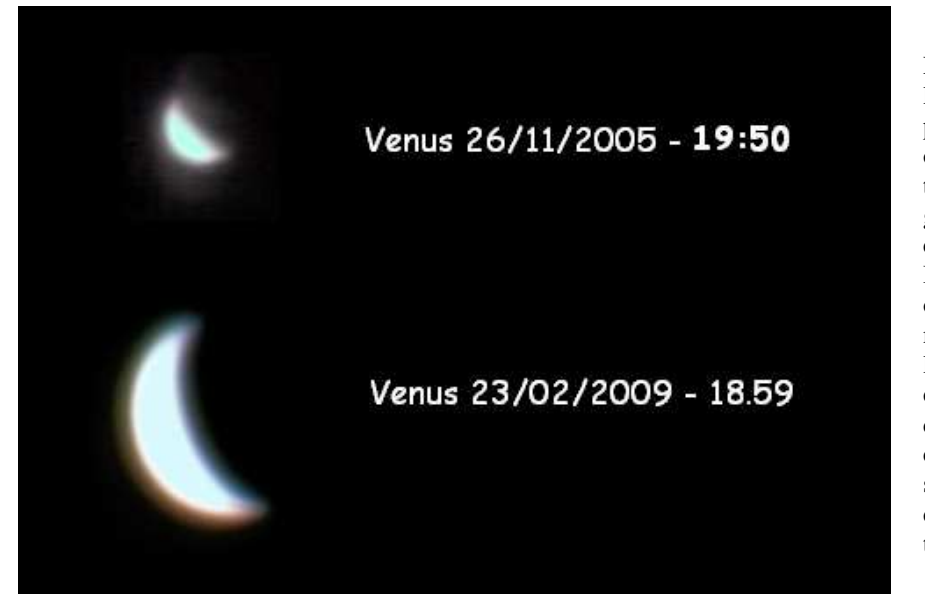

Para eventos como eclipses de luna y de sol, ocultaciones de planetas por la luna, y cualquier observación que amerite tomar tiempos de contacto. Se puede grabar el video con el reloj de la computadora sincronizado vía Internet con el reloj atómico del observatorio Cajigal para tener mucha precisión el la medición de los tiempos de contacto del disco del planeta con el borde solar, si configuramos la velocidad de captura a 100 cuadros por segundo tendremos una centésima de segundo de precisión en el tiempo de las medidas.

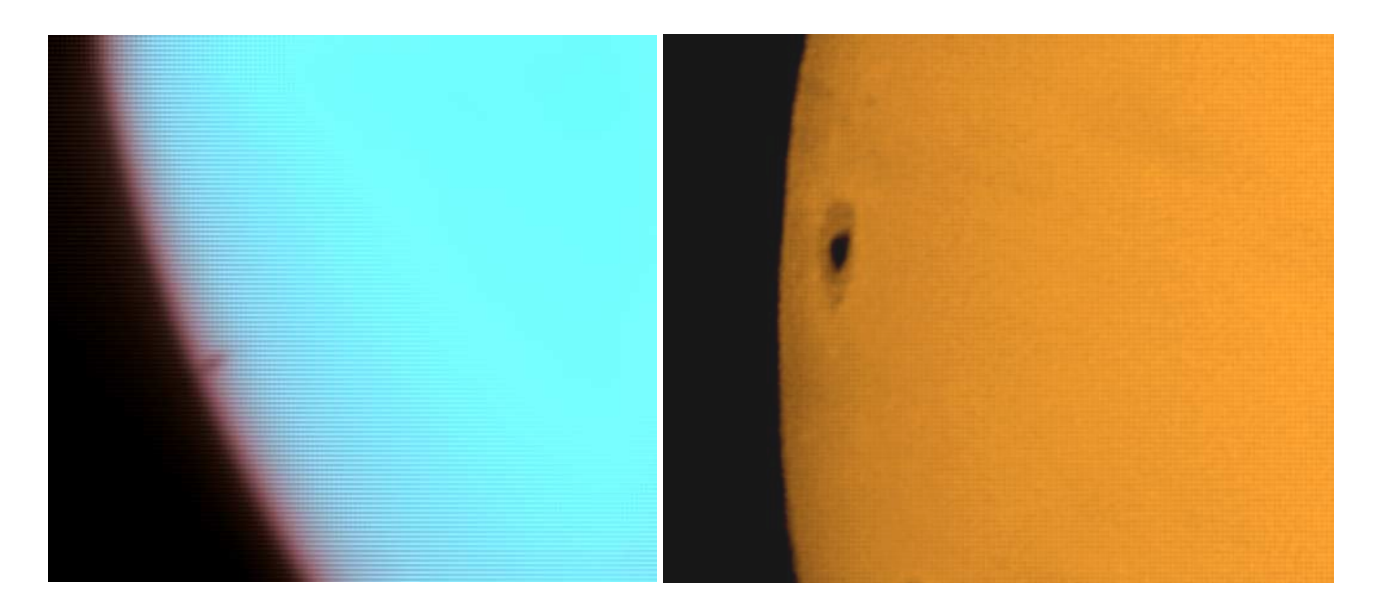

**Transito de Mercurio 08.11.2006 a las 15.20 259 cuadros de 748, 200% - Aspecto de una Mancha solar con Webcam.** 

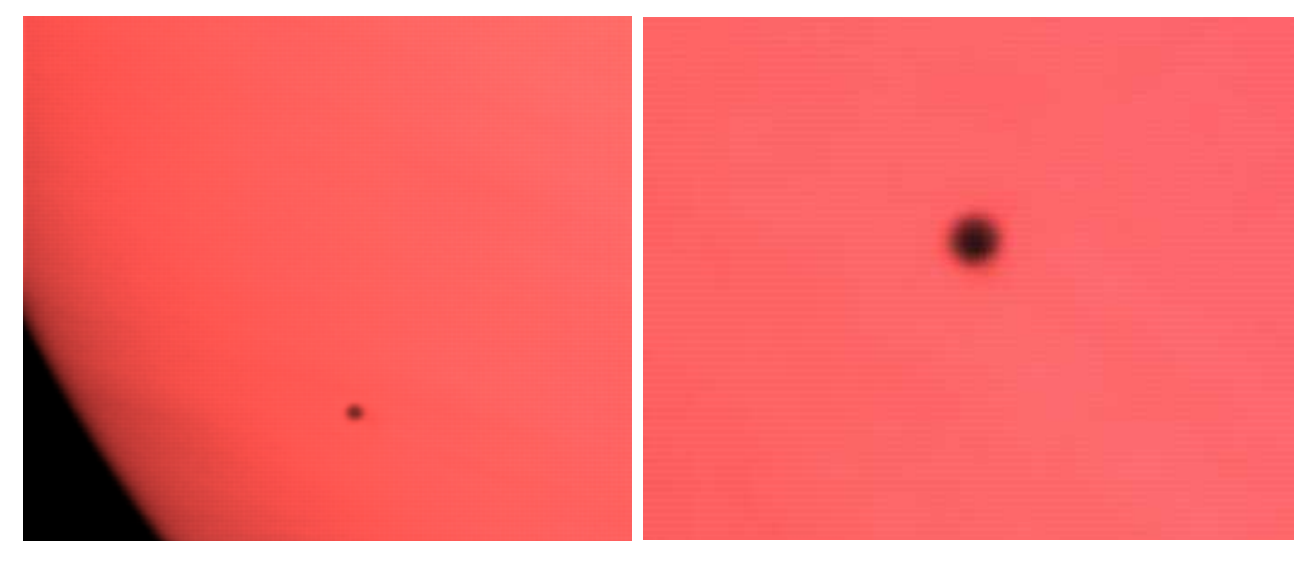

 **15.45 - 352 x 288 - 56 cuadros de 238 - 200% 16.33 con barlow 191 de 688 - 200 %**

Con esta herramienta podemos, monitorear eventos como los Tránsitos de Venus y Mercurio, o la desaparición de la Banda Ecuatorial Sur de Júpiter.

Estos dos dibujos los hice el **06/01/1993** a las **03:40 HLV,** hora legal de Venezuela (**3:40** de la mañana), y el **24/01/1993** a las **04:25 HLV**  con un telescopio de **3 pulgadas** a **176 X** propiedad de **Luz Maria**, en ese entonces miembro de **SOVAFA**, **Humberto Carrillo**, otro miembro la había fotografiado con un telescopio catadióptrico de **5 pulgadas**, y se reseño junto con mis dibujo en **"El Mensajero Estelar"** del segundo trimestre de ese año.

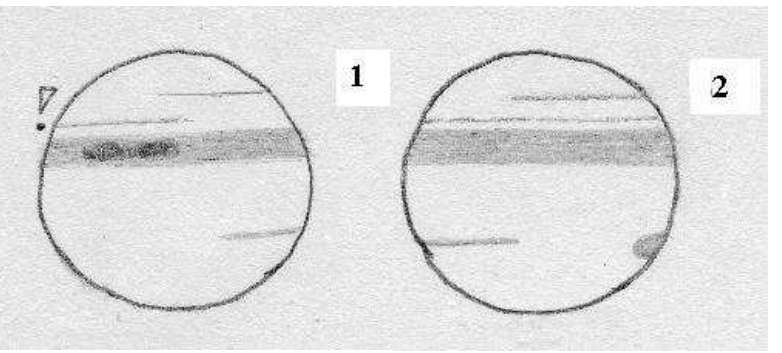

Sin embargo con las posibilidades que nos abren las webcam para nuestro telescopio, podemos llegar realmente lejos, las siguientes fotos las procese de videos capturados desde pleno centro de los Teques, lugar donde vivo en la actualidad, el resultado es muy diferente al de los dibujos de aquella época, de esta manera tenemos la posibilidad de hacer mediciones y tener registros de excelente calidad de este tipo de fenómenos con instrumental de aficionado accesible para todos.

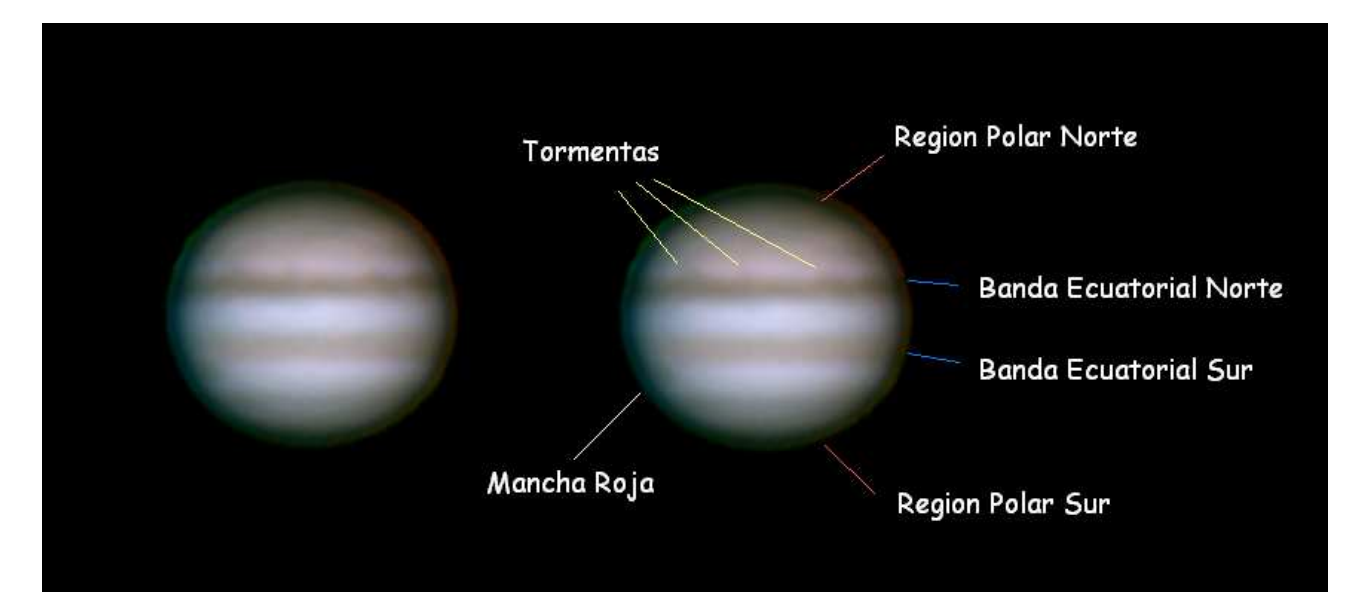

**Júpiter 18/08/2009, 02.40, Genius NB Reflector 15 cm con barlow, desde el centro de los Teques. En la imagen derecha señalo las principales zonas del planeta**

Imágenes Saturadas del planeta para mostrar sus satélites, con este sistema también se puede tomar videos de los tránsitos de los satélites para mediciones de la caída de luz en función del tiempo, manera de cronometrarlos con precisión, así como ocultaciones de estrellas por planetas o por la luna, e incluso por los asteroides más brillantes.

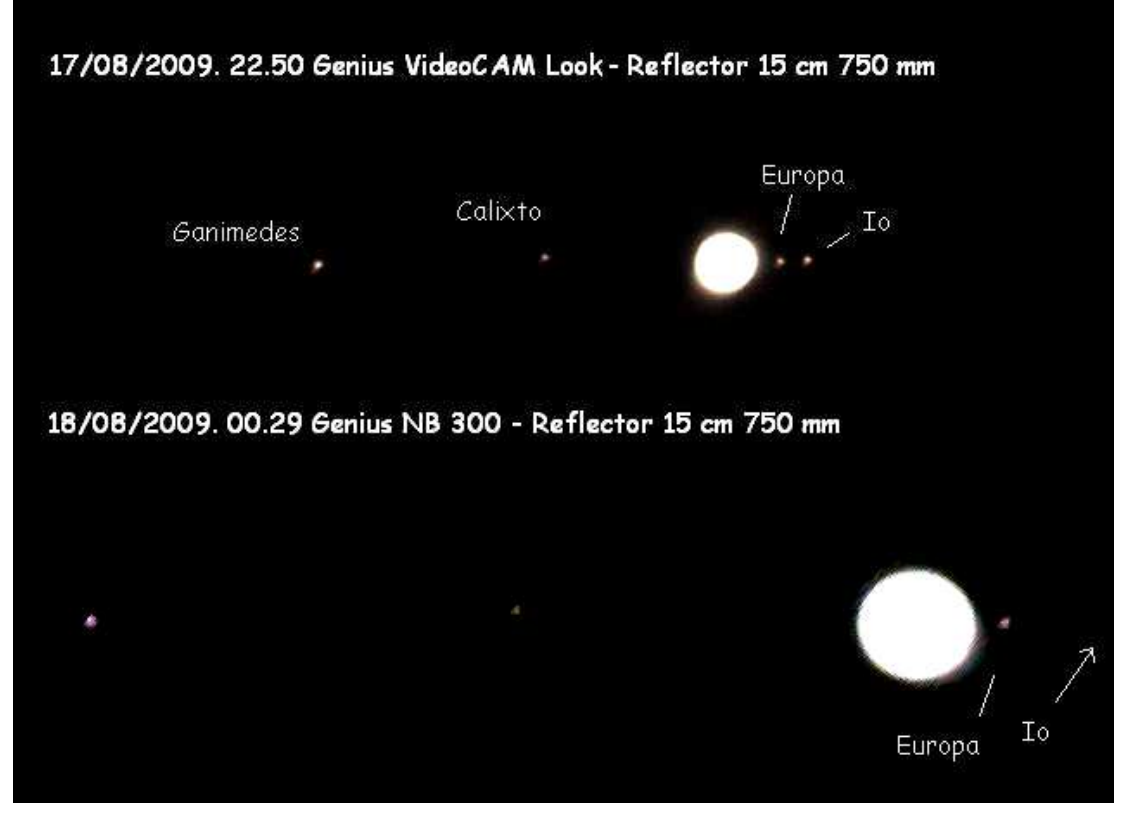

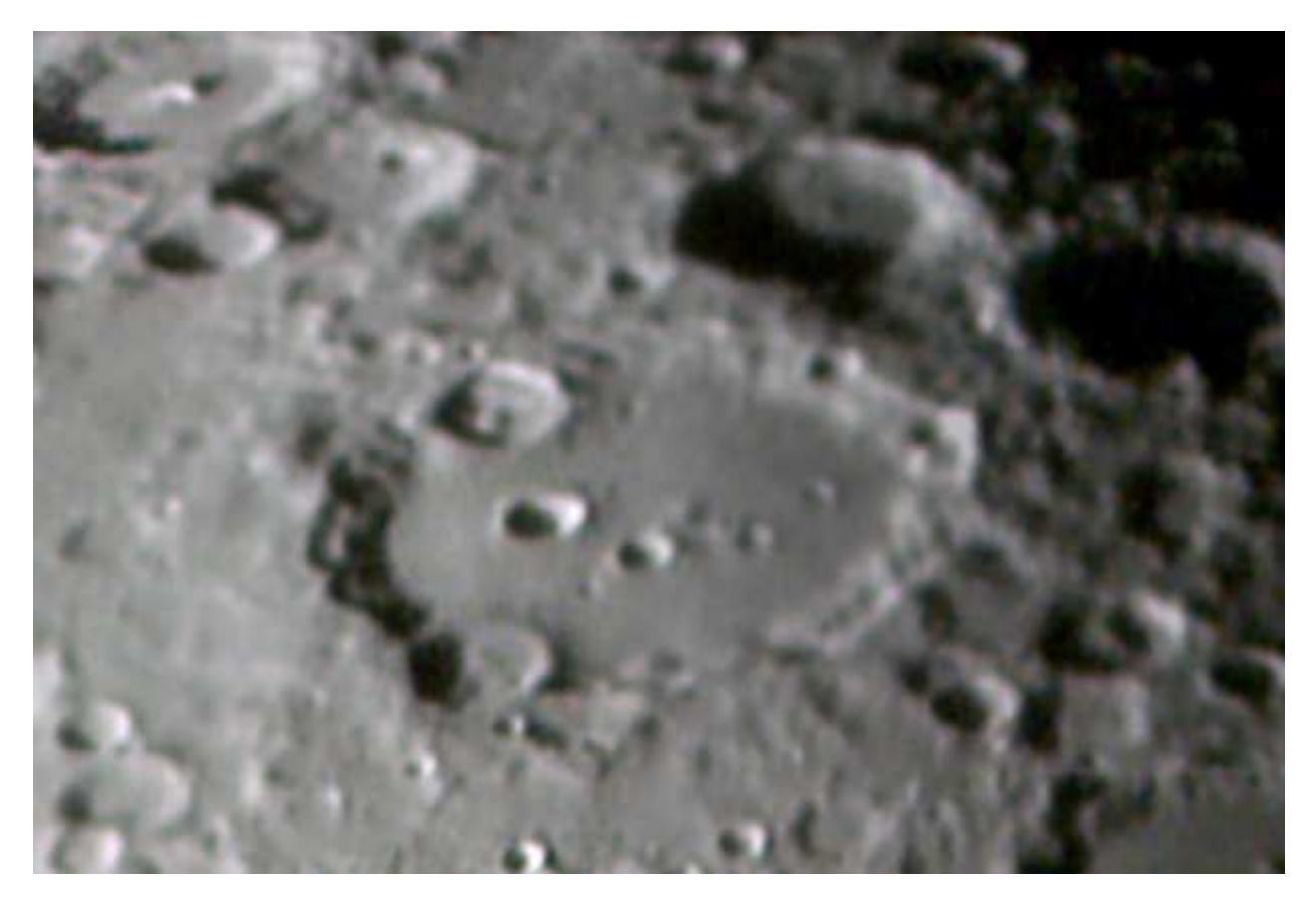

**Cráter Clavius, esta imagen es parte de un mosaico de 7 imágenes procesadas en Registax 2 de videos tomados el 07/11/2008 entre las – 21:26 y 21:36 usando Barlow y ensambladas en el programa !Merge - desde la Urb. El Paso, Los Teques.**

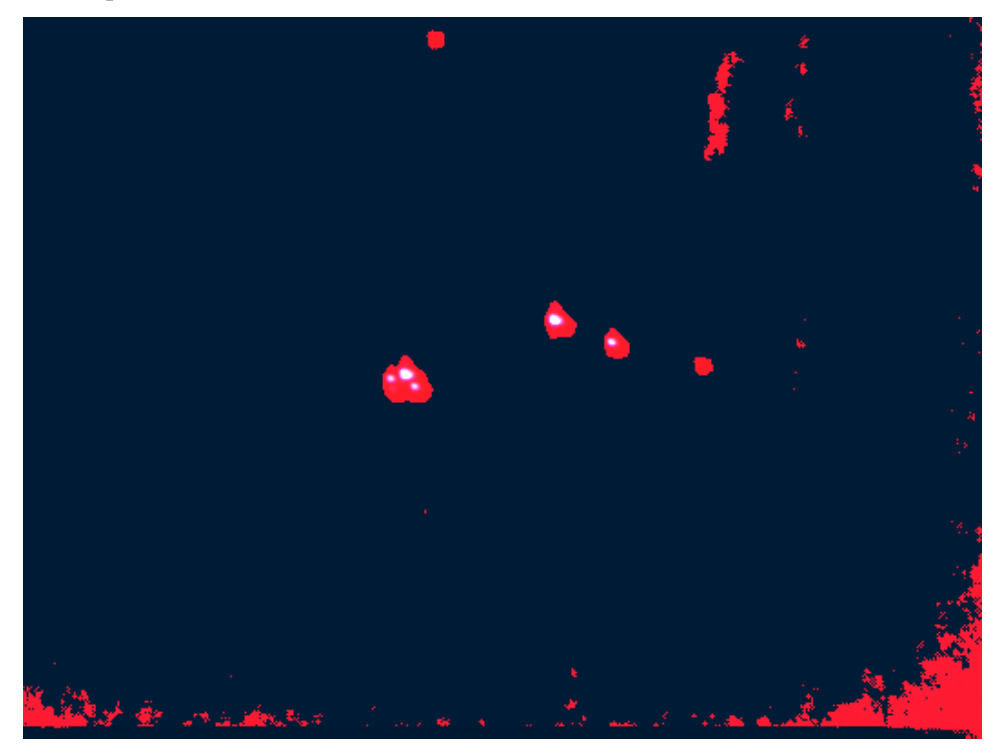

Imagen de las estrella múltiple del trapecio y las estrellas más brillantes de la nebulosa de Orión, fue obtenida el 19/08/2009 05:00:48, con la Genius VideoCAM Look sin filtro infrarrojo, y Reflector de 15 cm sin barlow, es la suma de 900 imágenes que equivalen a 2 minutos 30 segundos de exposición, usando en la zona de detección para el seguimiento dentro del sensor un área de 40 píxeles con el programa **Astrosnap1.3** y procesada en **PixInsightLE1.0.** La versión ampliada de estos reportajes están disponibles en la pagina de SOVAFA. http://www.sovafa.com/inde x.html